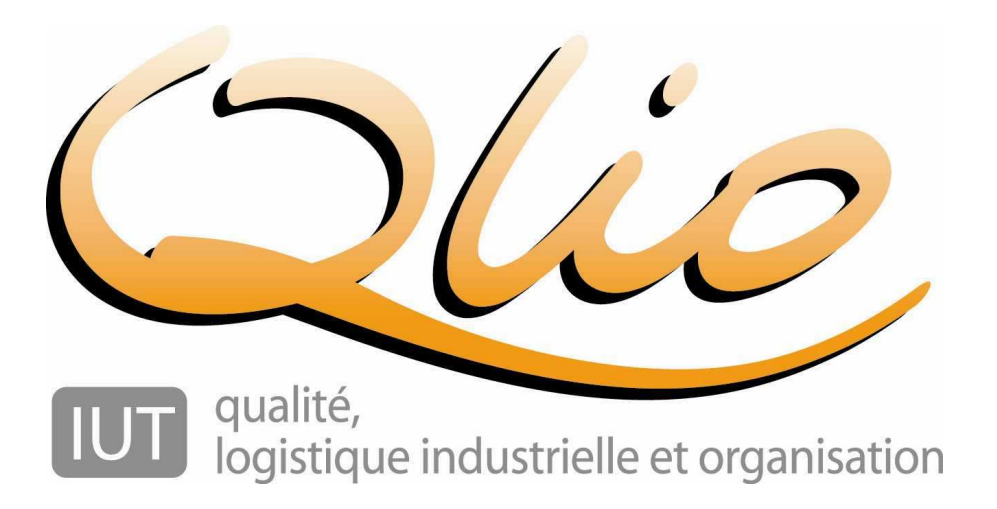

## **Module d'Electricité**

<sup>1</sup>ère partie : Electrocinétique

Fabrice Sincère (version 4.0.3)*http://perso.orange.fr/fabrice.sincere*

## **Sommaire**

**1- Introduction : les grandeurs périodiques**

## **2- Représentation des grandeurs sinusoïdales**

- 2-1- Fonction mathématique
- 2-2- Représentation de Fresnel
- 2-3- Nombre complexe associé
- **3-Déphasage entre deux grandeurs sinusoïdales**
- **4- Les dipôles passifs linéaires en régime sinusoïdal**
- **5- Etude des circuits linéaires en régime sinusoïdal**
- 5-1- Lois de Kirchhoff
- 5-2- Association de dipôles passifs linéaires
- 5-3- Théorèmes généraux
- **6- Puissance en régime sinusoïdal**

# **Chapitre 3 Régime sinusoïdal**

**1- Introduction : les grandeurs périodiques**

• Période

Un signal périodique est caractérisé par sa période :

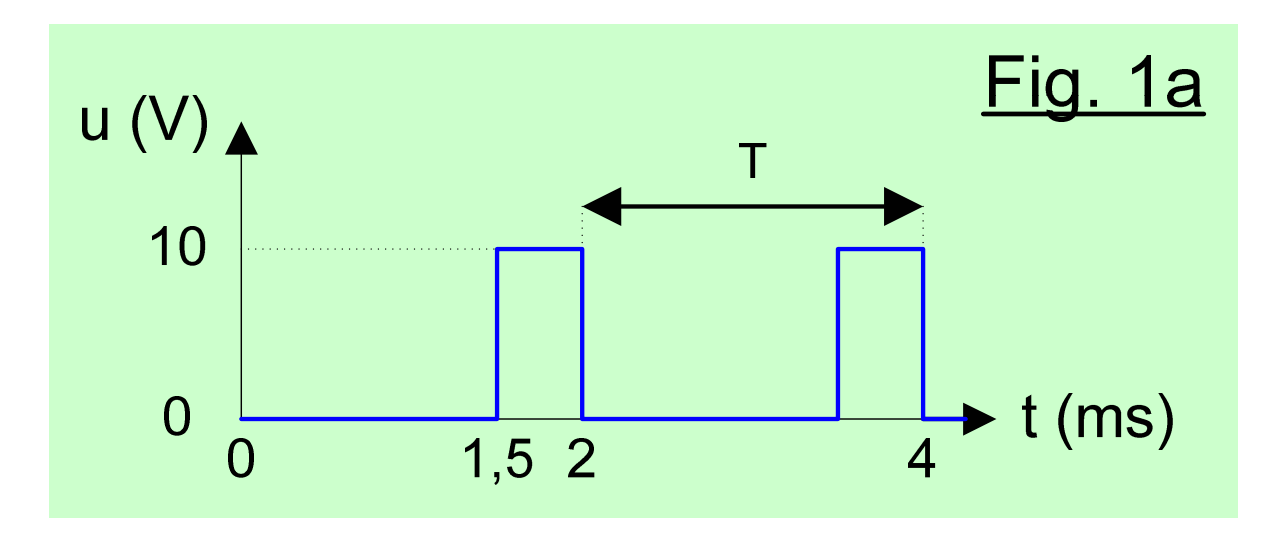

 $T = 2$  ms.

• Fréquence

La fréquence f (en hertz) correspond au nombre de périodes par unité de temps :

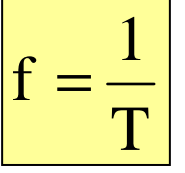

**A.N.**

 $T = 2 \text{ ms}$   $\Leftrightarrow$   $f = 500 \text{ Hz}$  (500 périodes par seconde)

• Pulsation

La pulsation est définie par :

 $\omega = 2\pi f = 2\pi/T$  $(en$  radians par seconde) • Valeur moyenne

On note <u> la valeur moyenne dans le temps de la tension u(t) :

$$
\langle u \rangle = \frac{1}{T} \int_{0}^{T} u(t) dt
$$

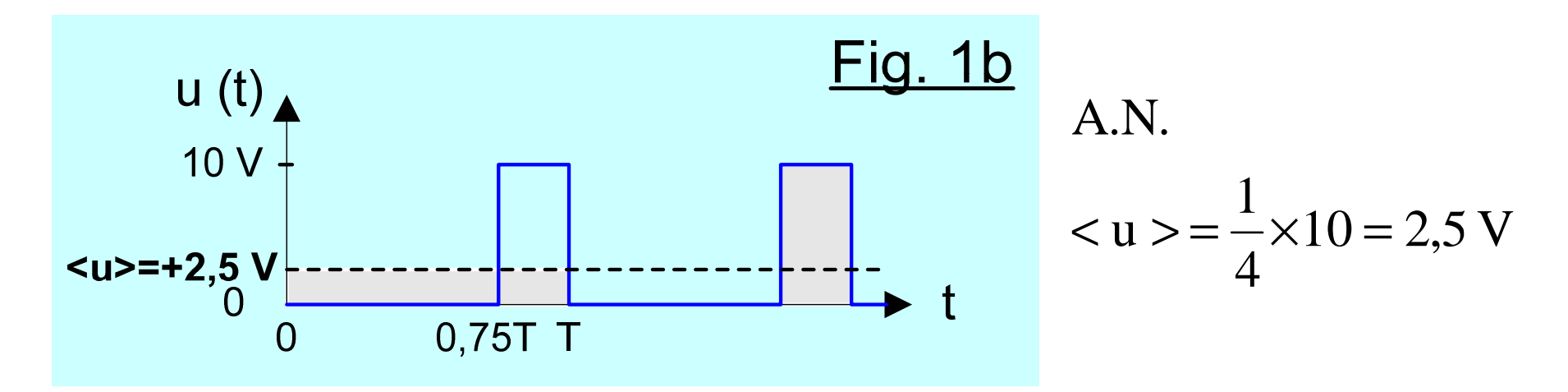

• Composante continue (DC =) et composante alternative (AC ~)

Une grandeur périodique a deux composantes :

- la composante continue (c'est la valeur moyenne ou « offset »)
- et la composante alternative

 $u(t) = \langle u \rangle + u_{AC}(t)$ :

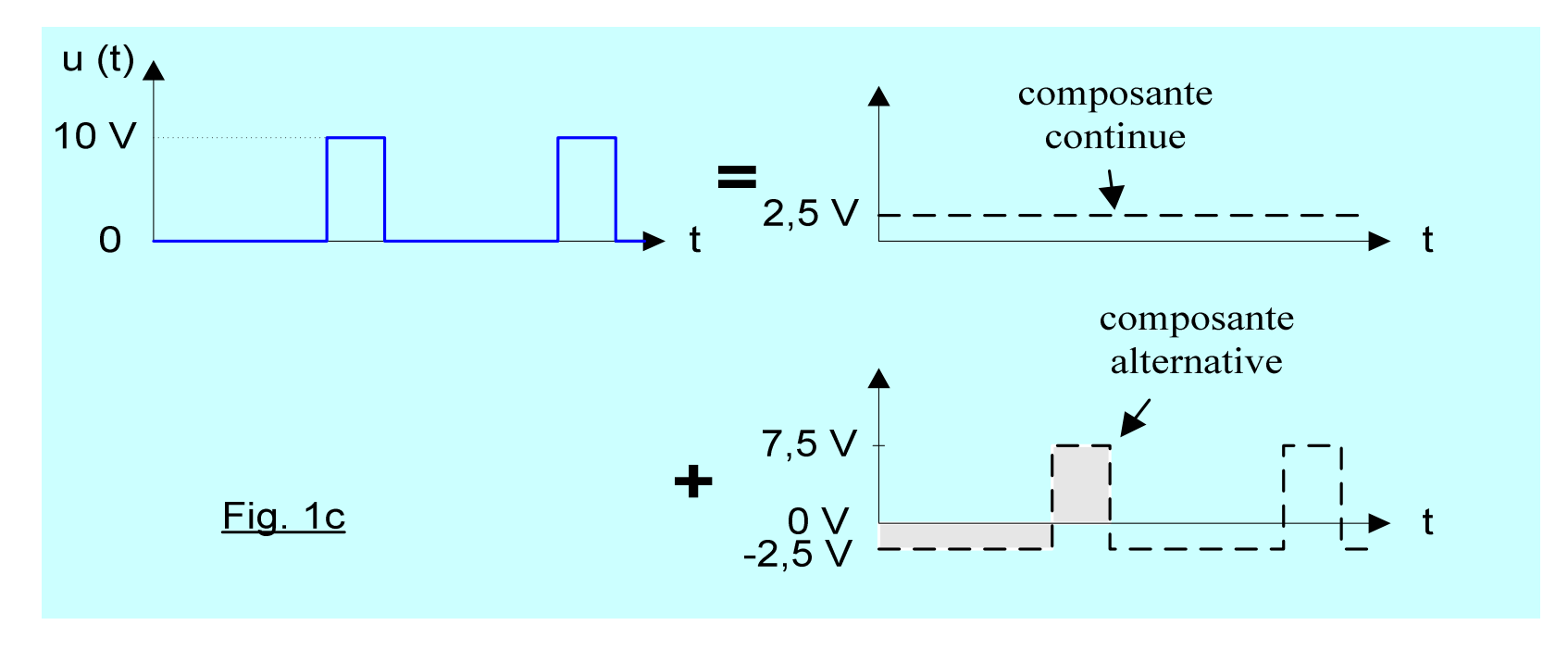

#### Remarques :

la composante alternative a une valeur moyenne nulle :  $\langle u_{AC} \rangle = 0$ 

 une grandeur périodique *alternative* <sup>n</sup>'a pas de composante continue :  $\langle u \rangle = 0$ </u>

• Puissance électrique

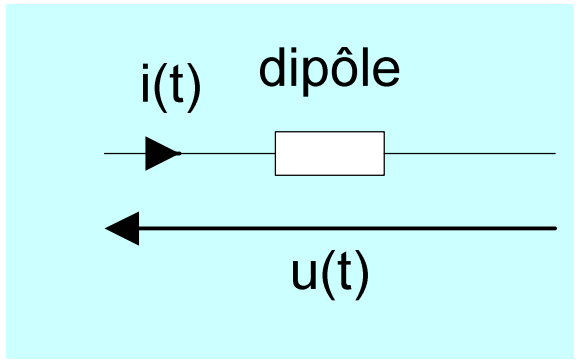

p(t) = u(t)⋅i(t) est la puissance électrique consommée à l'instant t (ou puissance instantanée).

En régime périodique, ce n'est pas p(t) qu'il est intéressant deconnaître mais la puissance moyenne dans le temps :

$$
P =  =  = \frac{1}{T} \int_{0}^{T} u(t)i(t)dt
$$

Attention: en général,  $\langle \text{ui} \rangle \neq \langle \text{u} \rangle \langle \text{i} \rangle$ 

• Valeur efficace (RMS)

Par définition, la valeur efficace U<sub>eff</sub> de la tension u(t) est :

$$
U_{\rm eff} = \sqrt{2V} = \sqrt{\frac{1}{T} \int_0^T u^2(t) dt}
$$

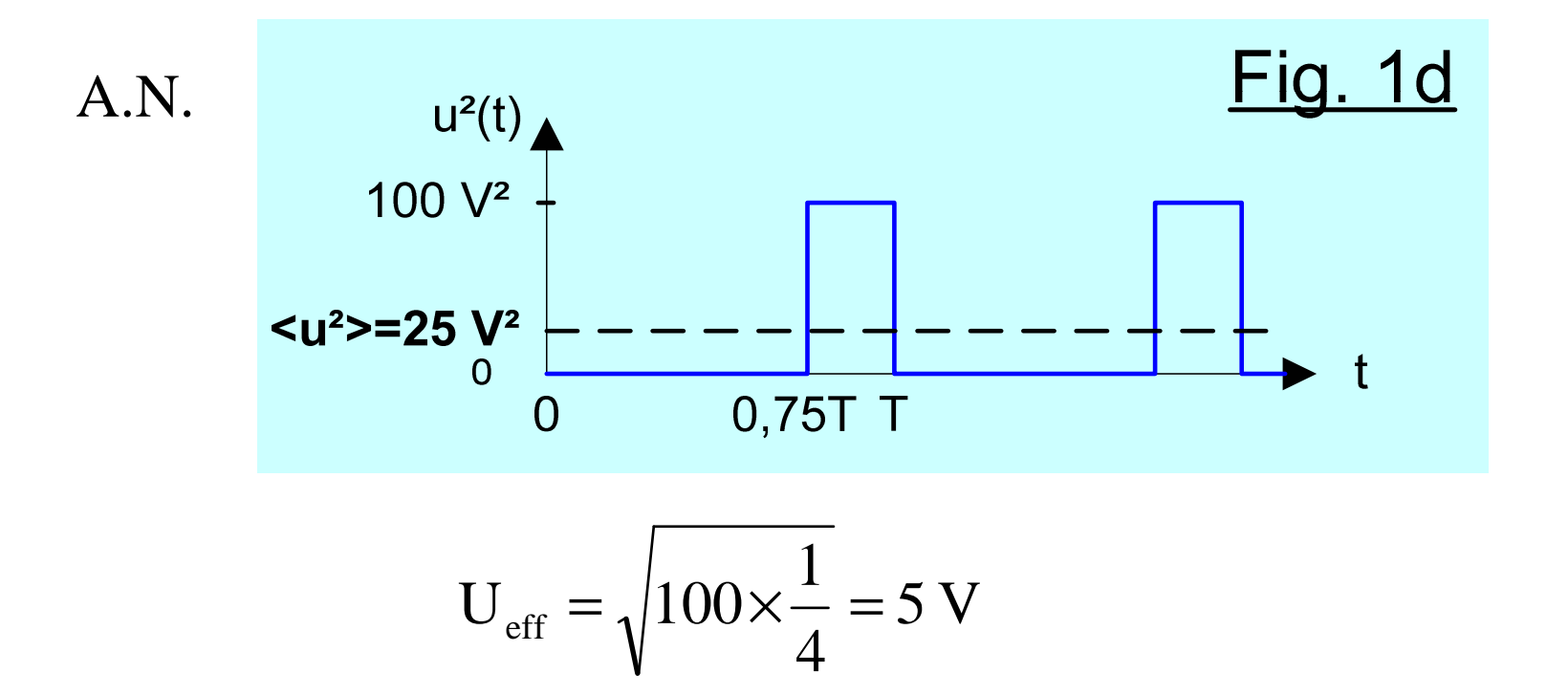

9

Remarques :

La valeur efficace est une grandeur positive.

 $U_{eff}^2 = \langle u \rangle^2 + U_{AC}$  eff<sup>2</sup>

Valeur efficace d'un courant électrique :

$$
I_{\rm eff} = \sqrt{ \langle i^2 \rangle}
$$

• Signification physique de la valeur efficace

Soit une résistance parcourue par un courant *continu* :

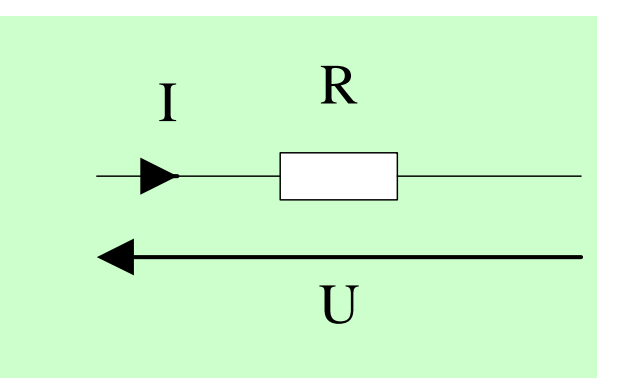

La résistance consomme une puissance électrique :

 $P = RI^2 = U^2/R$  (loi de Joule)

Soit la même résistance parcourue par un courant *périodique* i(t) de valeur efficace  $\text{I}_{\text{eff}}$  :

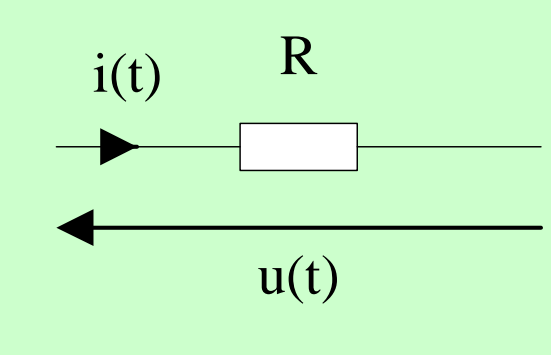

La puissance moyenne consommée est :

 $P = Ri^2 = R$  $= R I_{eff}^2 = U_{eff}^2/R$ 

Pour avoir les mêmes effets thermiques, il faut que I<sub>eff</sub> soit égal à la valeur du courant en régime continu I (idem pour les tensions) :

#### **La notion de valeur efficace est liée à l'énergie.**

• Cas particulier des grandeurs sinusoïdales alternatives

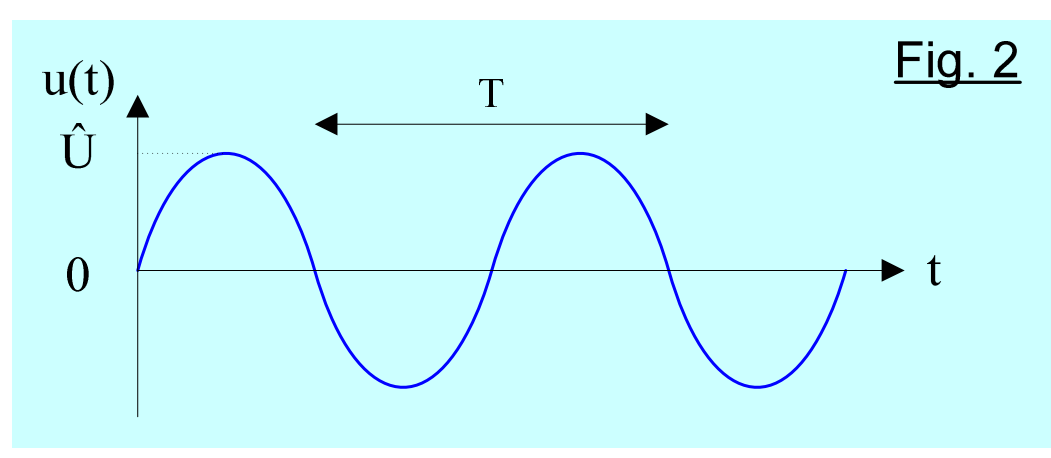

Û désigne la tension maximale (ou tension crête)On montre que :

$$
U_{\rm eff} = \frac{\hat{U}}{\sqrt{2}}
$$

Exemple : EDF fournit une tension sinusoïdale alternative de valeur efficace 230 V et de fréquence 50 Hz.

Pour un courant sinusoïdal alternatif :

$$
I_{\rm eff} = \frac{\hat{I}}{\sqrt{2}}
$$

A.N. Calculer la valeur efficace de la tension suivante :

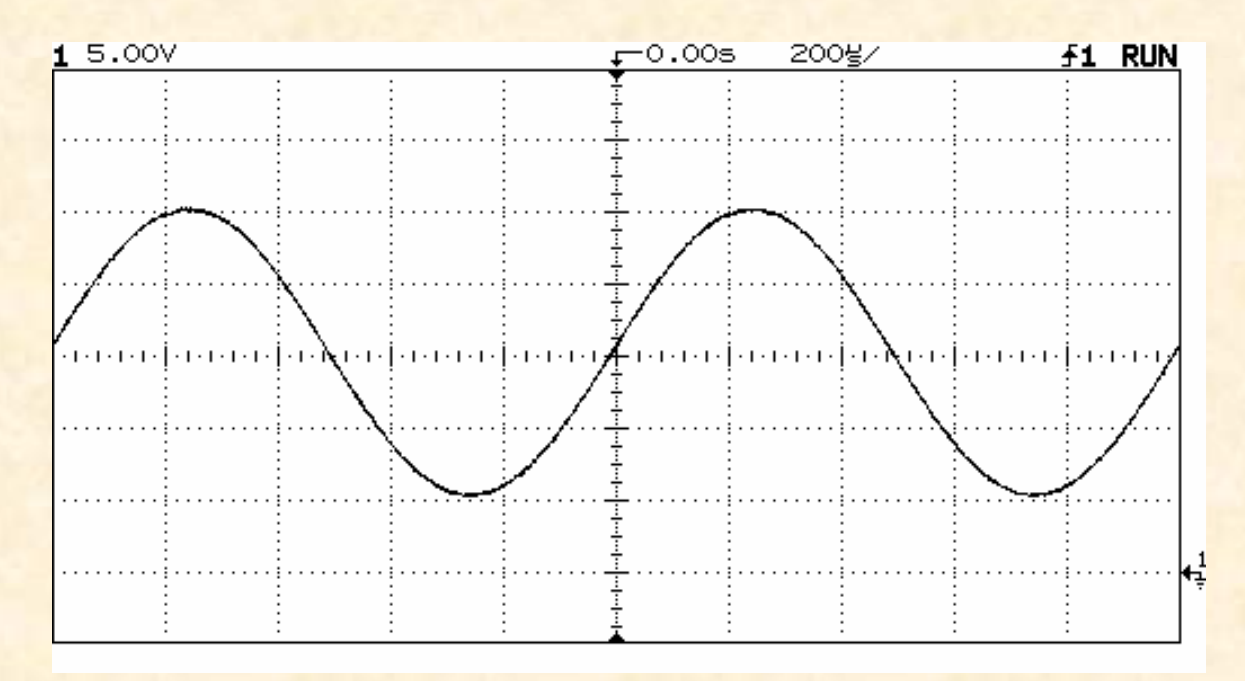

$$
U_{\text{ACeff}} = \frac{10}{\sqrt{2}} = 7,07 \text{ V}
$$
  
<  $u = +15 \text{ V}$   

$$
U_{\text{eff}} = \sqrt{15^2 + 7,07^2} = 16,58 \text{ V}
$$

**2- Représentation des grandeurs sinusoïdales**

**2-1- Fonction mathématique**

$$
i(t) = \hat{I}\sin(\omega t + \varphi_i) = I_{\text{eff}}\sqrt{2}\sin(\omega t + \varphi_i)
$$

avec :

- $I_{\text{eff}}$  : valeur efficace  $(A)$
- $\bullet$ ω : pulsation (rad/s)
- $t :$  temps  $(s)$
- $(\omega t + \varphi_i): phase \text{ (rad)}$
- •ϕ <sup>i</sup> : *phase à l'origine* (rad)

#### 2-2- Représentation de Fresnel

C'est une représentation vectorielle des grandeurs sinusoïdales. Le vecteur de Fresnel associé au courant i(t) est défini de la façon suivante :  $(||+||)$ 

$$
\begin{cases}\n\|\mathbf{I}\| = \mathbf{I}_{\text{eff}} \\
(\mathbf{O}\mathbf{x}, \mathbf{I}) = \mathbf{\varphi}_{\text{i}}\n\end{cases}
$$

Exemple :

$$
i(t) = 3\sqrt{2}\sin(\omega t - \frac{\pi}{12})
$$
  
 
$$
u(t) = 5\sqrt{2}\sin(\omega t + \frac{\pi}{4})
$$

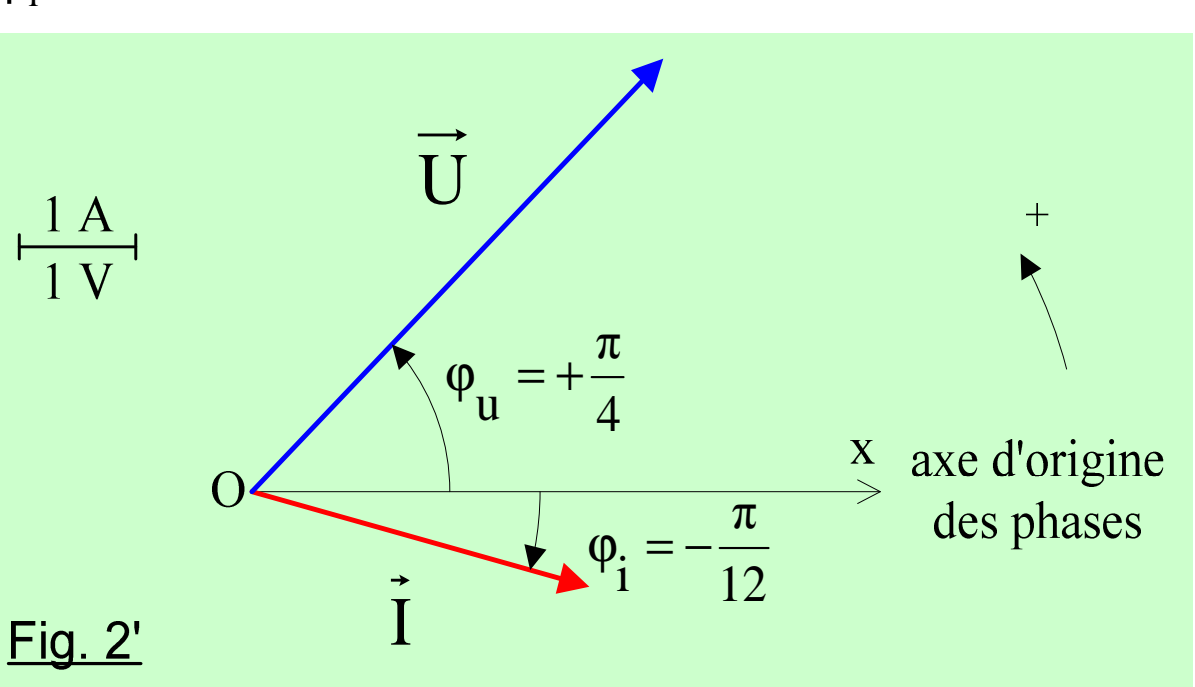

## **2-3- Nombre complexe associé**

Le nombre complexe <u>I</u> associé au courant i(t) est défini de la façon suivante :  $I = (I_{\text{eff}}, \phi_{\text{i}})$ **)**

Le module correspond à la valeur efficace et l'argument à la phase à l'origine.

A.N. Déterminer le nombre complexe associé à la tension :  $u(t) = 5\sqrt{2} \sin(\omega t + \frac{\pi}{4})$ 

> $\underline{U} = (5, +\frac{\pi}{4})$  $=5\cos\left(+\frac{\pi}{4}\right)+5\sin\left(+\frac{\pi}{4}\right)j$  $=\frac{5\sqrt{2}}{2}+\frac{5\sqrt{2}}{2}j$  $(i^2 = -1)$

## **3-Déphasage (ou différence de phase) entre deux grandeurs sinusoïdales**

Soit deux grandeurs sinusoïdales (de même fréquence) :

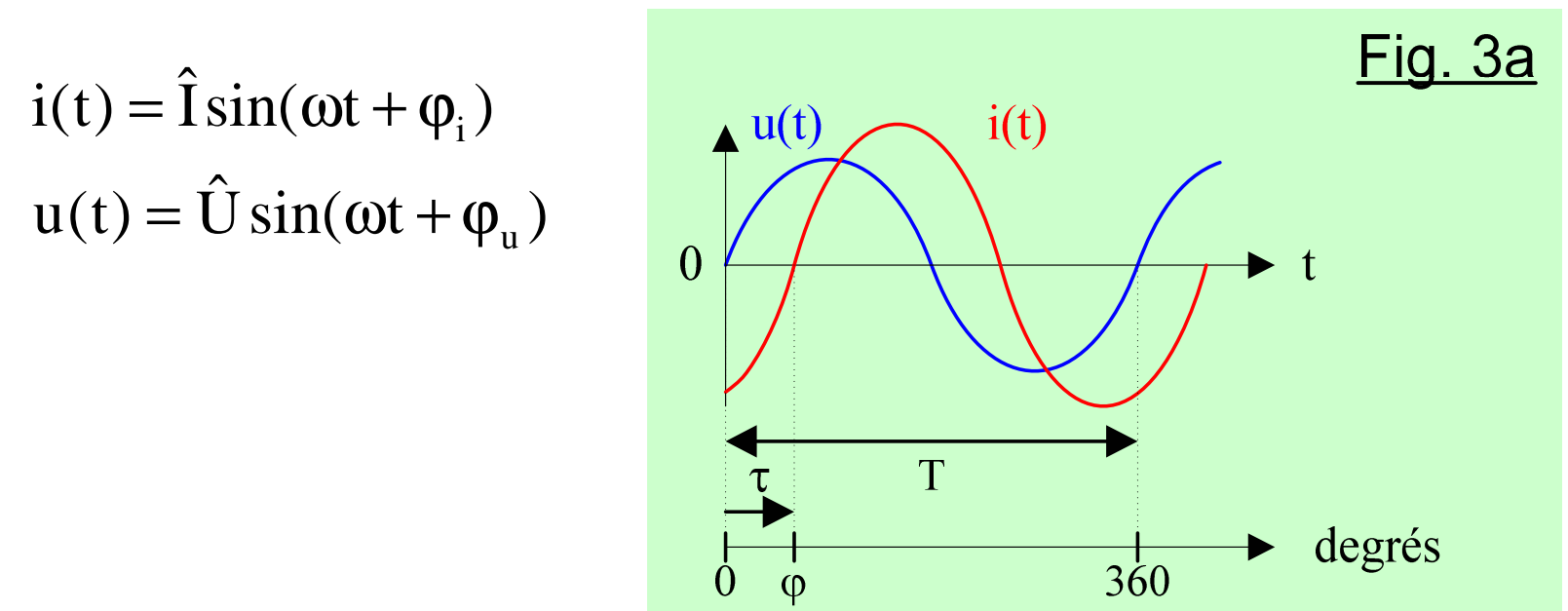

Le *déphasage* de u par rapport à <sup>i</sup> est par convention : ϕ**u/i <sup>=</sup>**<sup>ϕ</sup>**u-** ϕ **<sup>i</sup>** τ : décalage (en s) entre les deux signaux.

$$
\frac{\tau}{T} = \frac{\varphi(\text{rad})}{2\pi} = \frac{\varphi(\text{d})}{360}
$$

• Déphasages particuliers

déphasage nul  $(\tau = 0)$ : les grandeurs sont *en phase*

déphasage de  $180^{\circ}$  ( $\tau = T/2$ ) : grandeurs *en opposition de phase*

déphasage de 90 $\degree$  ( $\tau = T/4$ ) : grandeurs *en quadrature de phase*

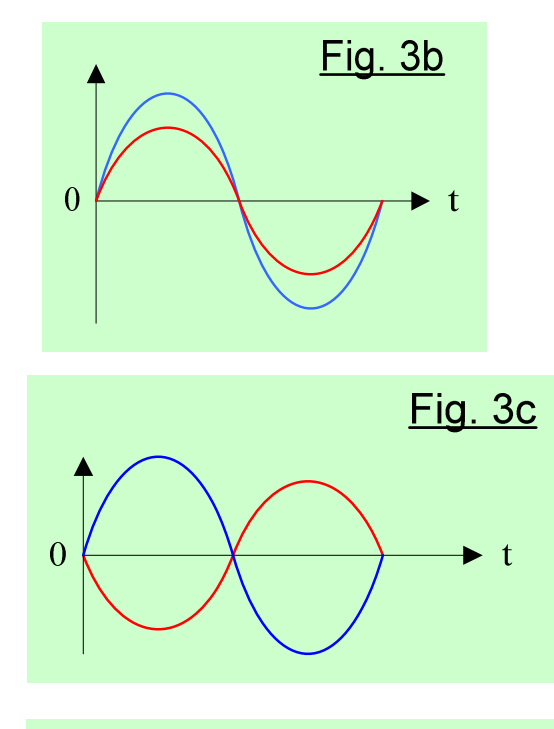

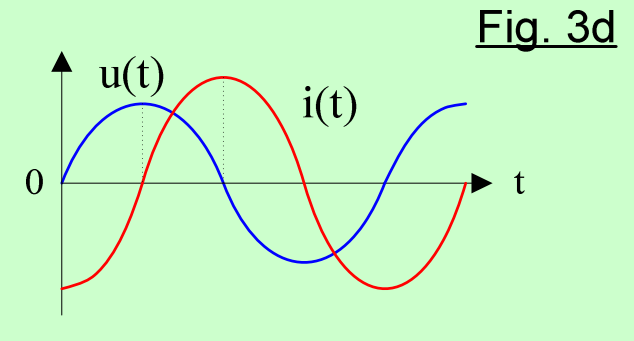

N.B. Le déphasage est une grandeur algébrique : φ  $\varphi$ <sub>i/u</sub> = - $\varphi$ <sub>u/i</sub> Fig.  $3d$  :  $\varphi_{\rm u/i} = +90^{\circ}$  : u est en quadrature avance sur i.

## A.N. Calculer le déphasage  $\varphi_{ul/u2}$ :

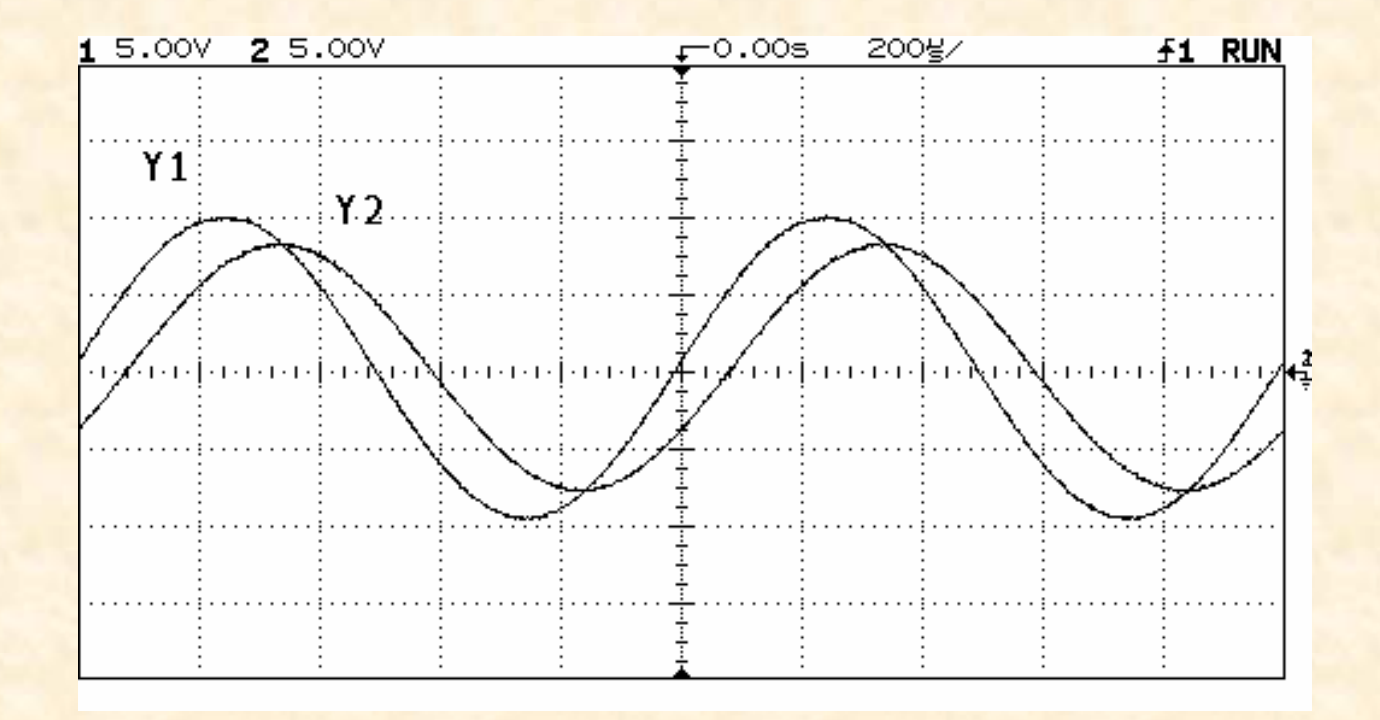

$$
\varphi_{u1/u2} = 360 \frac{\tau}{T} = 360 \frac{100 \,\mu s}{1 \,\text{ms}} = +36^{\circ}
$$

 $21$ 

• Déphasage et vecteurs de Fresnel

$$
\varphi_{u/i} = (\vec{i}, \vec{U})
$$

• Déphasage et nombres complexes

$$
\varphi_{u/i} = \varphi_u - \varphi_i = \arg(\underline{U}) - \arg(\underline{I})
$$

$$
\varphi_{u/i} = \arg\left(\frac{\underline{U}}{\underline{I}}\right)
$$

## A.N. Calculer le déphasage  $\varphi_{u/i}$

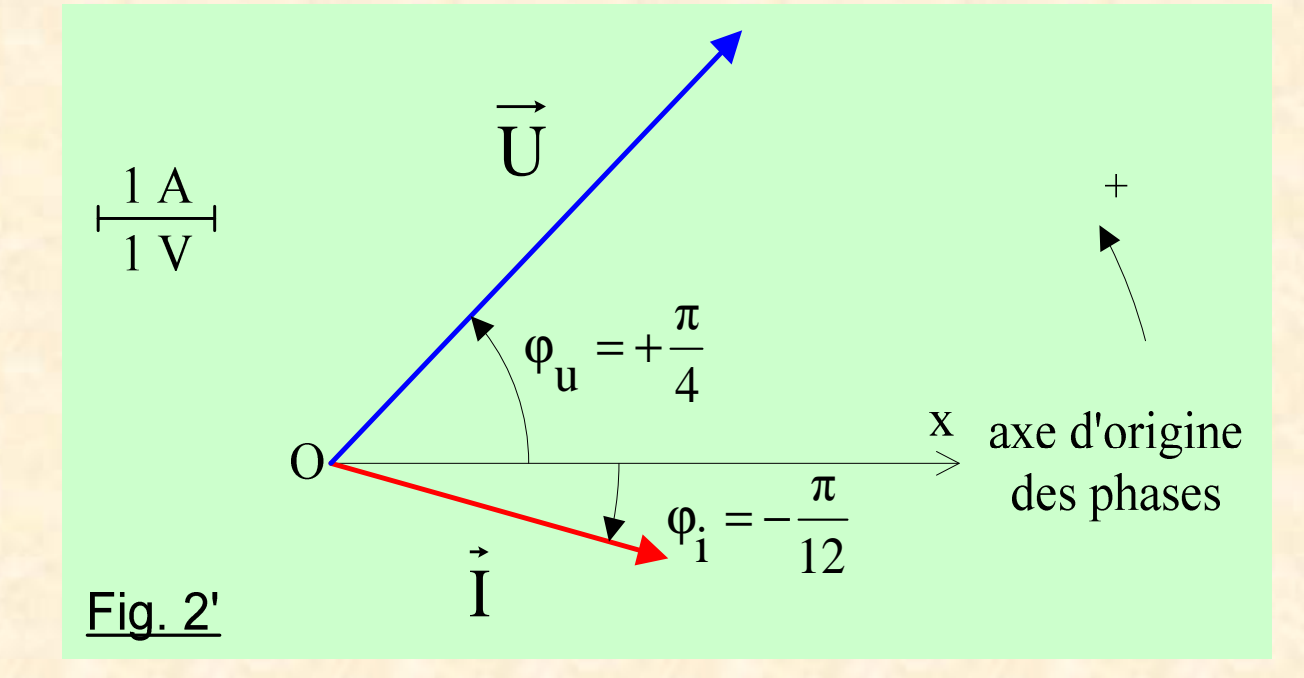

 $\varphi_{u/i}$  = +60  $\circ$ 

#### 4- Les dipôles passifs linéaires en régime sinusoïdal

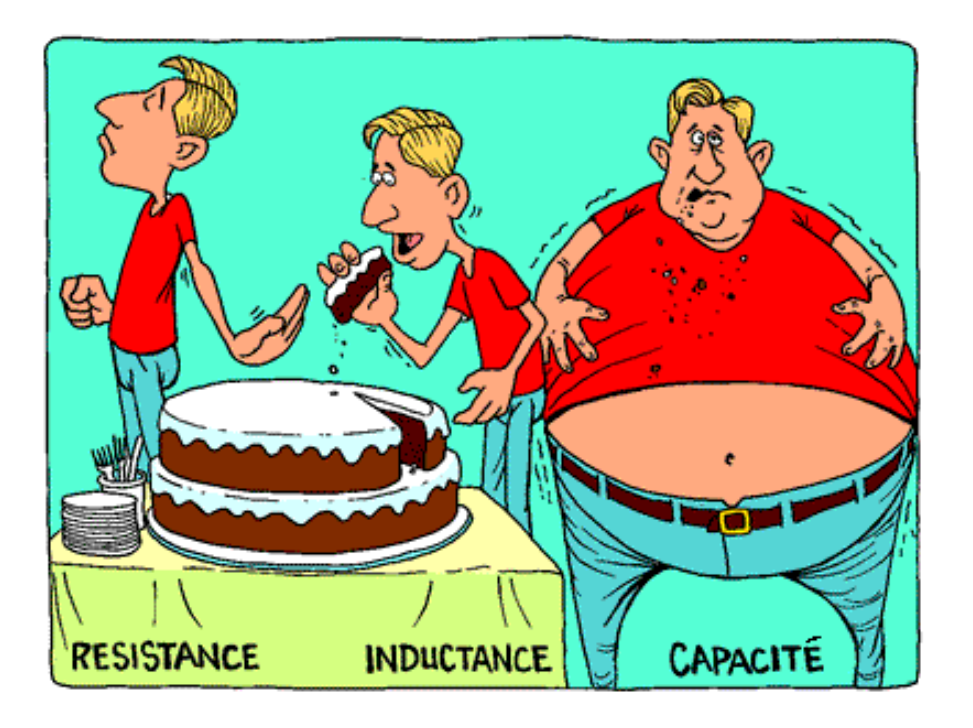

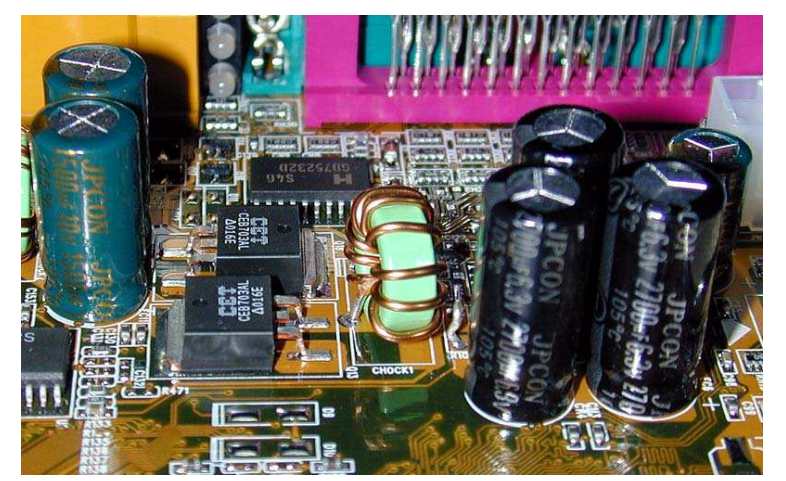

**4- Les dipôles passifs linéaires en régime sinusoïdal**

• Impédance complexe

En régime continu, un dipôle passif linéaire est caractérisé par sa *résistance* : R = U/I (loi d'Ohm) En régime sinusoïdal, un dipôle passif linéaire est caractérisé par son *impédance complexe* <sup>Z</sup> :

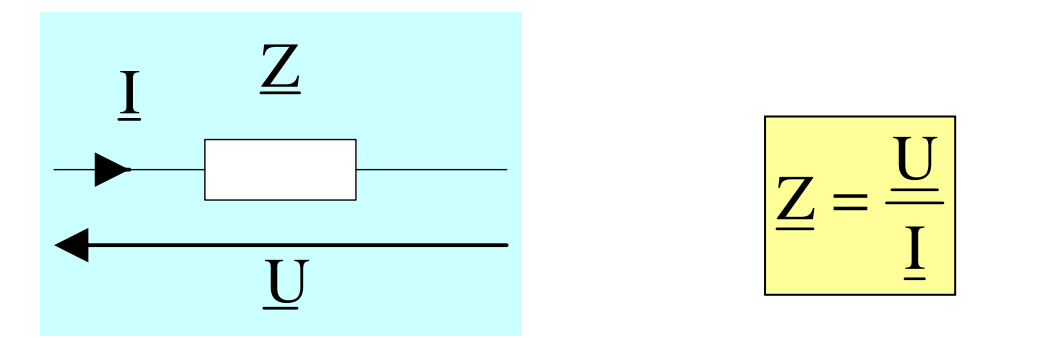

-L'impédance Z (en  $\Omega$ ) est le module de  $\underline{Z}$ 

$$
\underline{Z}: \left| Z(\Omega) = \frac{U_{\text{eff}}(V)}{I_{\text{eff}}(A)} \right|
$$

Le déphasage de u par rapport à i correspond à l'argument de  $\underline{Z}$ :

 $arg(\underline{Z}) = \varphi_{\text{n/i}}$ 

- En définitive :  $\mathbf{Z} = (\mathbf{Z}, \varphi_{\mathbf{u}/\mathbf{i}}) = (\mathbf{U}_{\text{eff}} / \mathbf{I}_{\text{eff}} , \varphi_{\mathbf{u}/\mathbf{i}})$
- Admittance complexe

L'*admittance complexe* est l'inverse de l'impédance complexe :

$$
\underline{Y} = \frac{1}{\underline{Z}}
$$

Y est l'admittance (en siemens S) : eff $\frac{1}{\sqrt{\text{eff}}}$ I $\boldsymbol{Z}$ 1 $\mathrm{Y}=$  -==

 $\arg(\underline{Y})$  = -  $\arg(\underline{Z})$  =  $\phi_{i/u}$ 

- Dipôles passifs élémentaires en régime sinusoïdal
- résistance parfaite

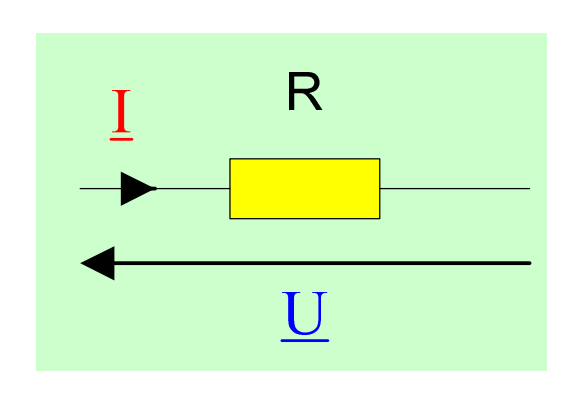

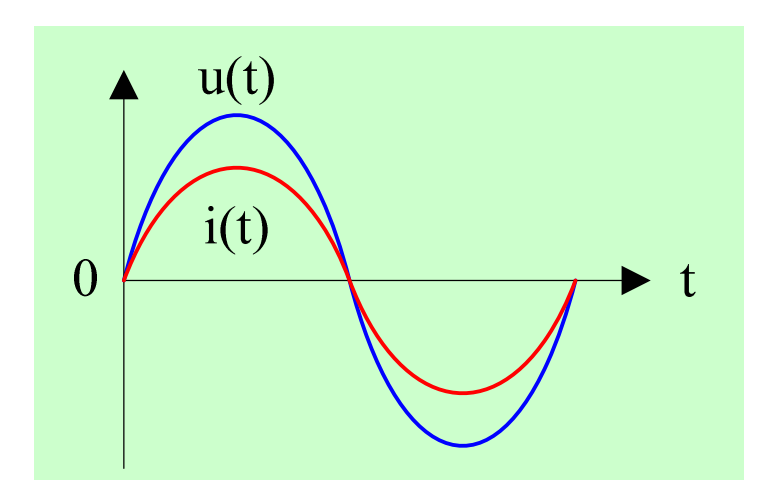

$$
Z_{R} = R \qquad \begin{cases} Z_{R} = R \\ \varphi_{u/i} = 0^{\circ} \end{cases}
$$

$$
U_{eff} = RI_{eff} \text{ (loi d'Ohm)}
$$

$$
\underline{Y}_{R} = G = \frac{1}{R}
$$

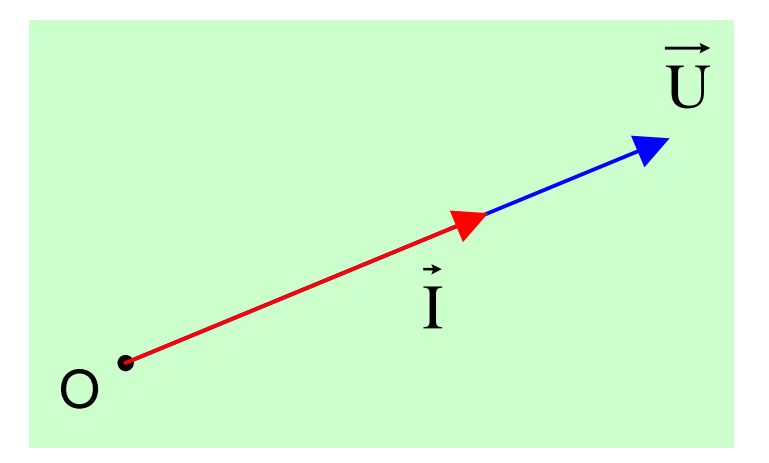

- bobine parfaite

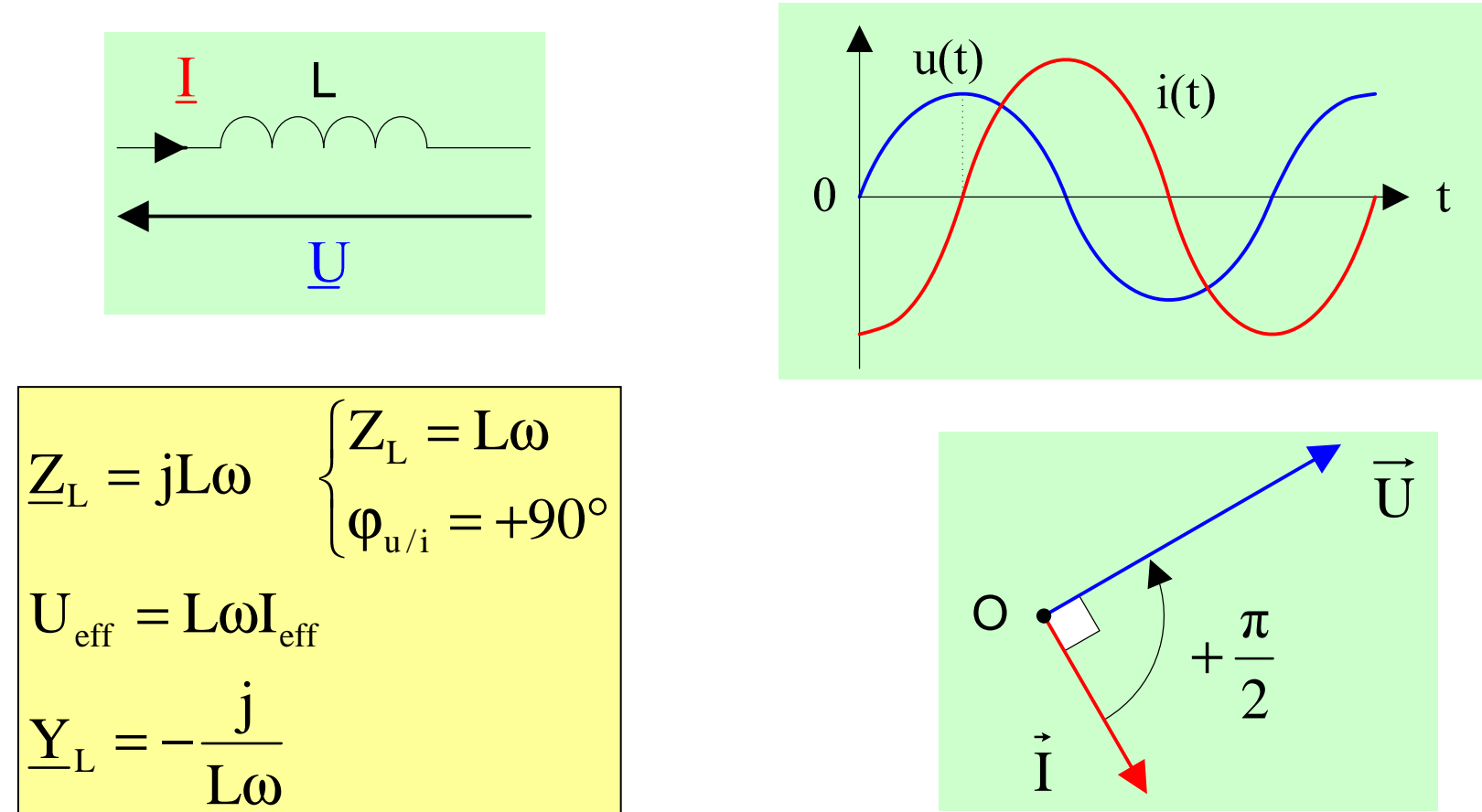

L: inductance d'une bobine (en henry H)

L'impédance d'une bobine augmente avec la fréquence.

- condensateur parfait

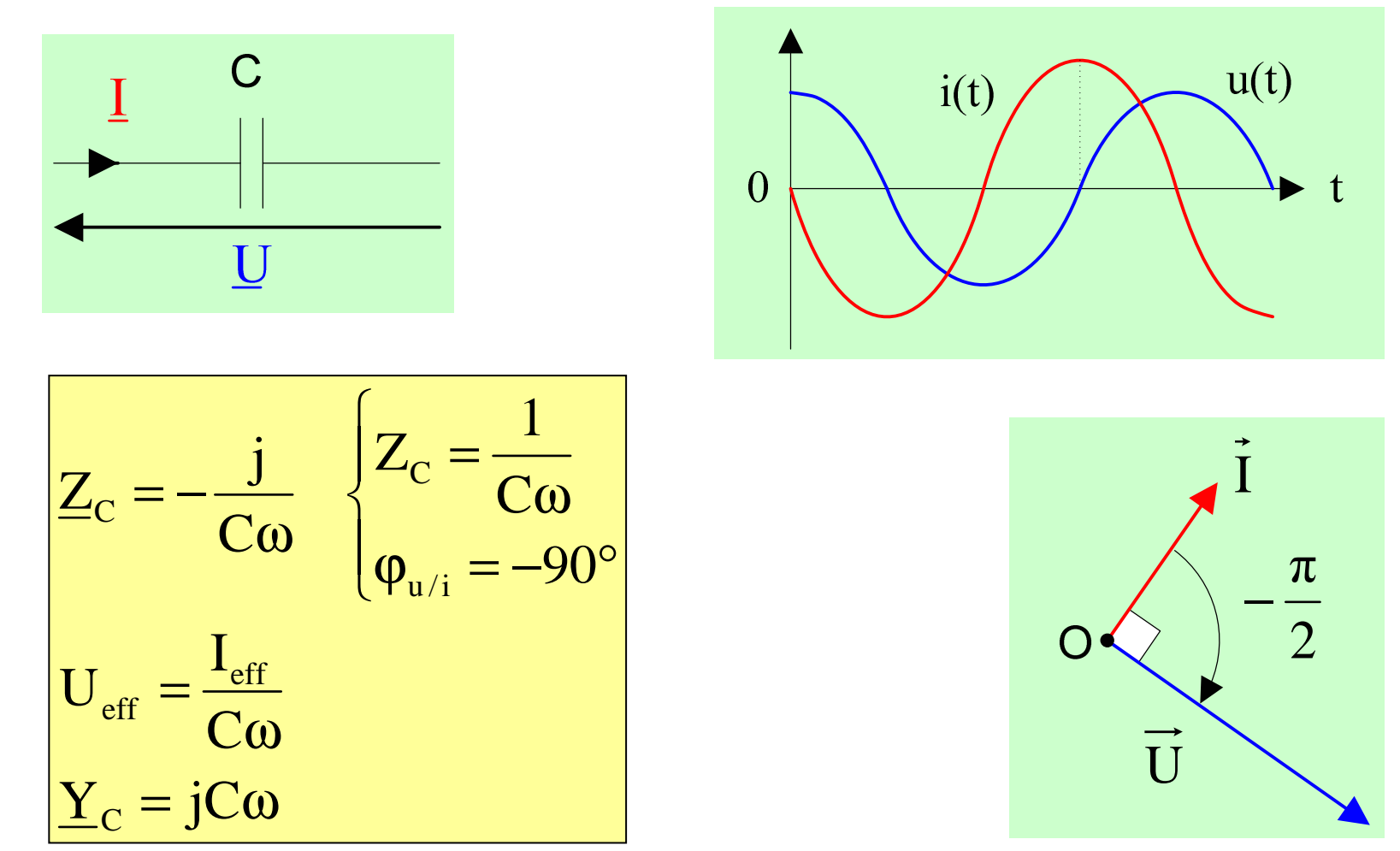

C : capacité en farad F (corps humain  $\approx 200$  pF)

L'impédance d'un condensateur diminue avec la fréquence. 29

## **5- Etude des circuits linéaires en régime sinusoïdal**

Un circuit électrique *linéaire* est composé uniquement de dipôles linéaires :

passifs : R, L, C

- actite · source actifs : source de courant ou de tension sinusoïdal (de fréquence f)

Dans un tel circuit, tensions et courants sont sinusoïdaux (de fréquence f).

On peut donc utiliser :

- la représentation vectorielle
- ou les nombres complexes associés.

**5-1- Lois de Kirchhoff**

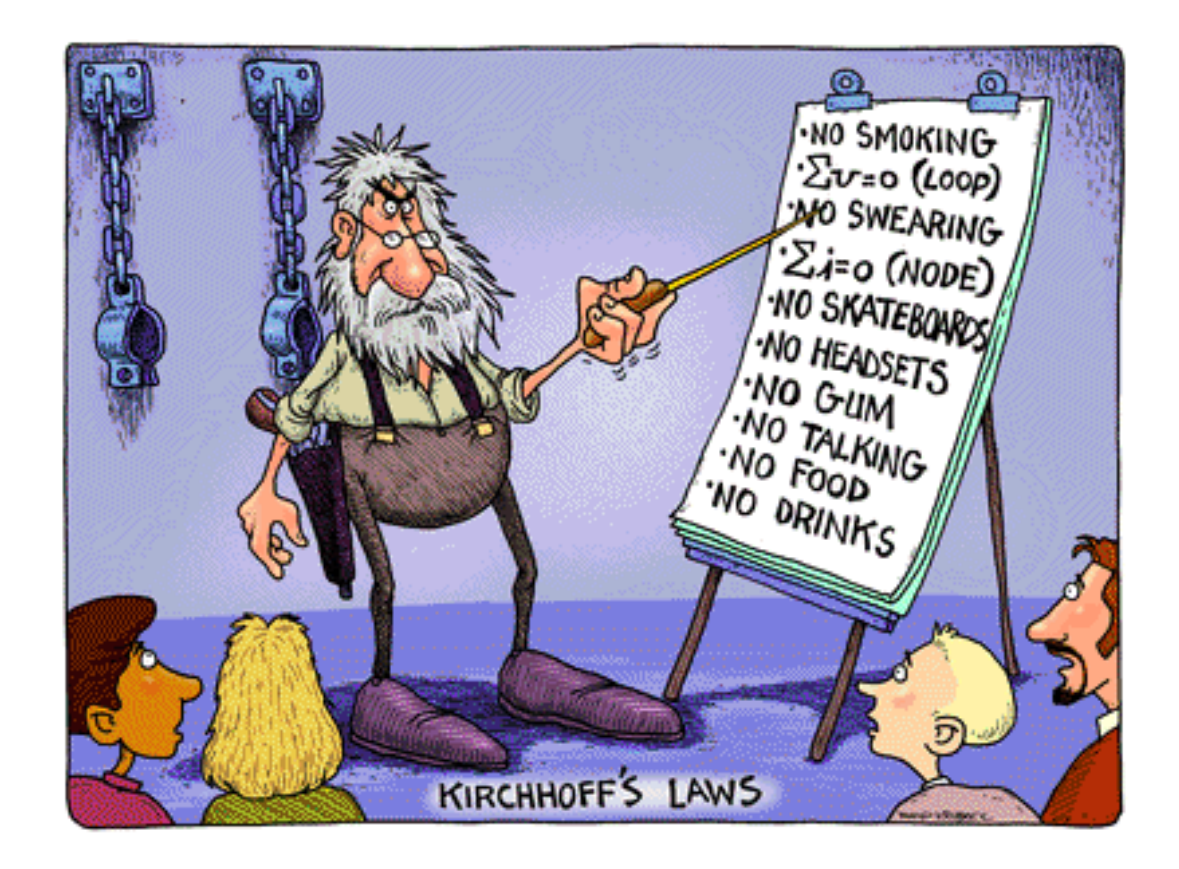

### **5-1- Lois de Kirchhoff**

 $\bullet$ Loi des nœuds

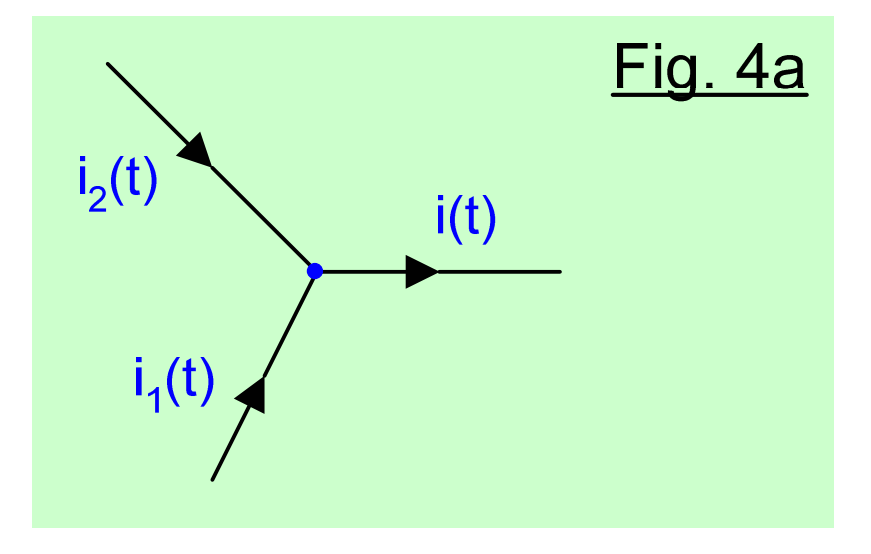

 $i(t) = i_1(t) + i_2(t)$ 

 $I = I_1 + I_2$ Pour les vecteurs de Fresnel :

Pour les nombres complexes associés :  $I = I_1 + I_2$ 

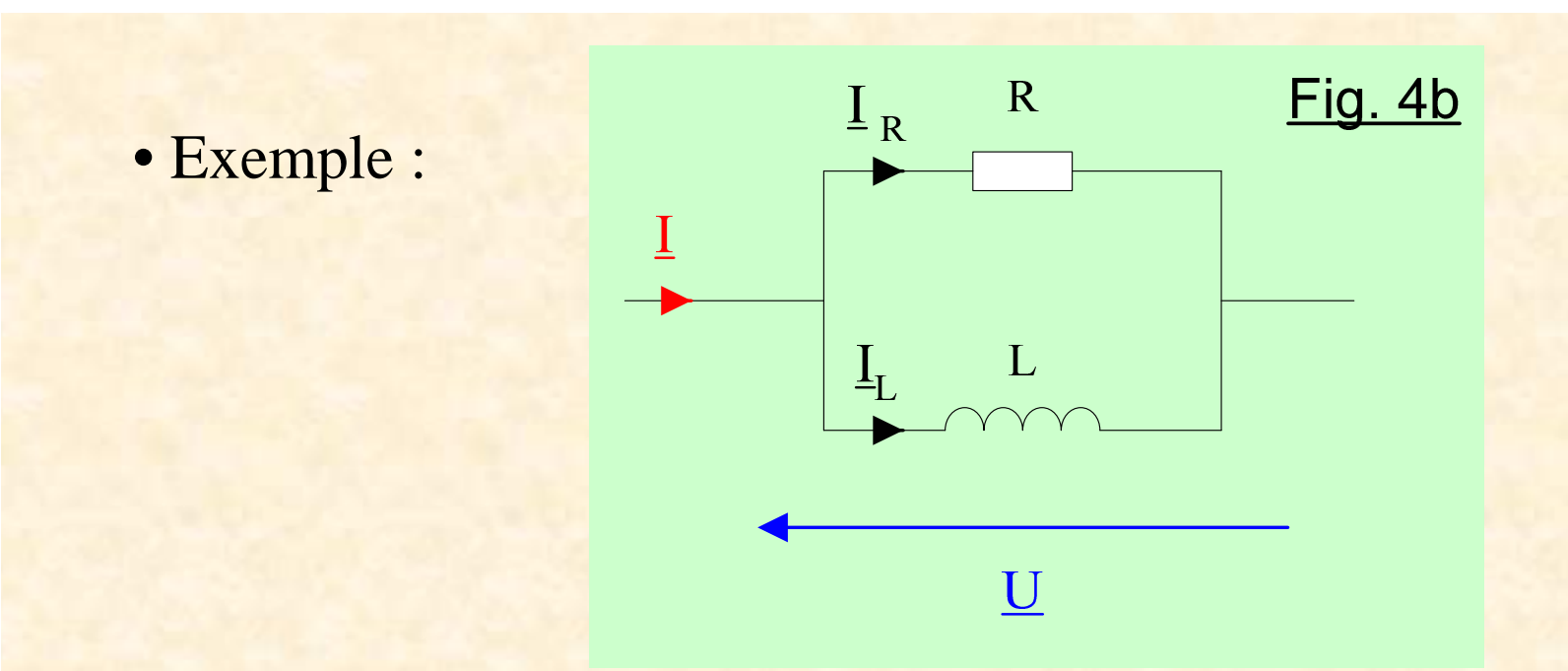

Une mesure au multimètre (en mode AC ~) donne :

 $I_{\rm R\,eff}$  = 5,00 mA  $I_{L \text{ eff}} = 3,98 \text{ mA}$ 

Calculer la valeur efficace du courant i(t)et le déphasage par rapport à la tension  $u(t)$ :  $\varphi_{u/i}$ 

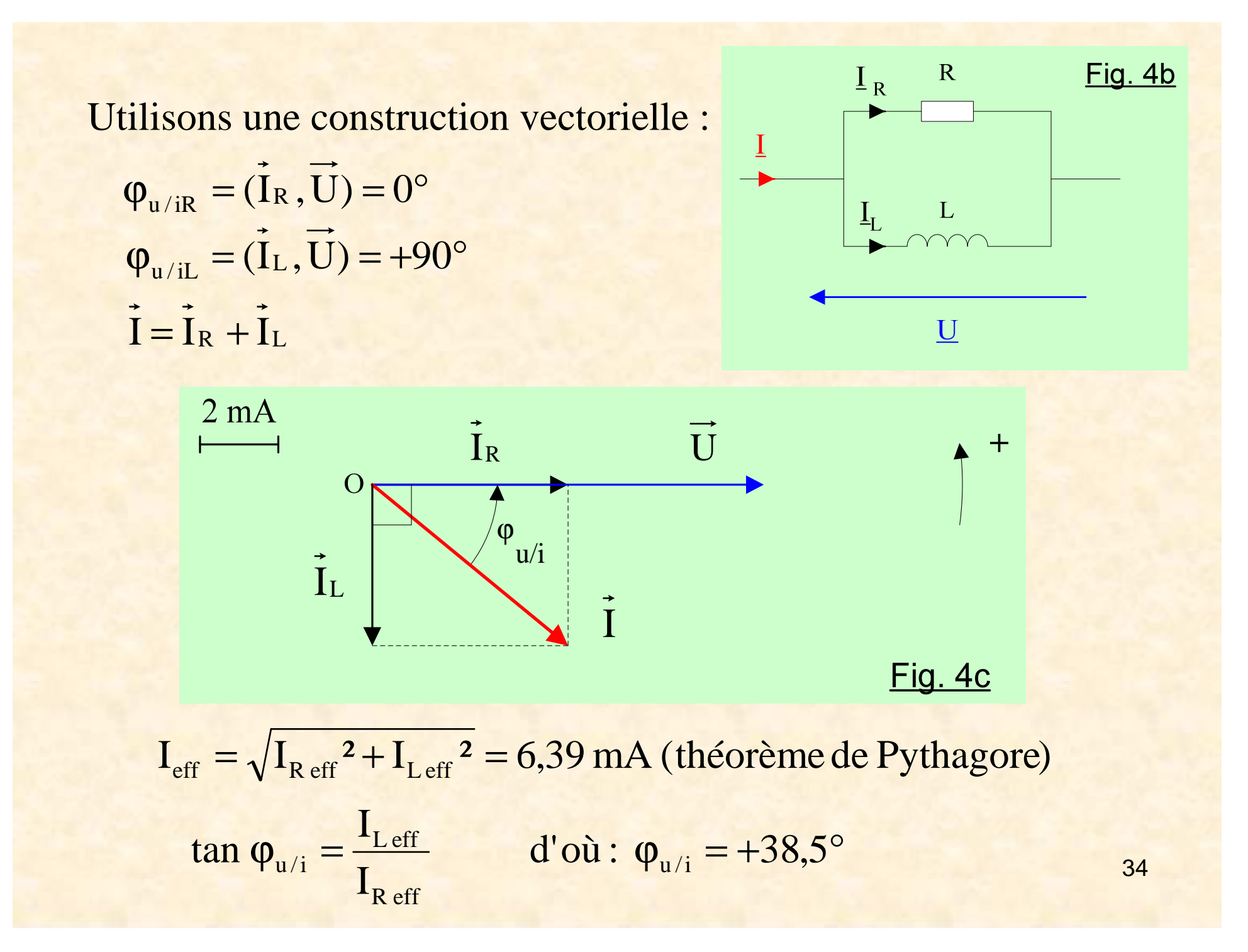

### **En raison des déphasages, la loi des nœuds ne s'applique pas aux valeurs efficaces.**

 $\bullet$ Loi des branches / Loi des mailles

> $u(t) = u_1(t) + u_2(t)$  $U = U_1 + U_2$  $\underline{\mathbf{U}} = \underline{\mathbf{U}}_1 + \underline{\mathbf{U}}$ 2

**La loi des branches ne s'applique pas aux valeurs efficaces.**

### **5-2- Association de dipôles passifs linéaires**

Une association de dipôles passifs linéaires se comporte comme un dipôle passif linéaire.

On note **Zeq** l'impédance complexe équivalente de ce dipôle.

• En série, les impédances complexes s'additionnent :

$$
\boxed{\underline{Z}_{\text{\'{q}}} = \sum_i \underline{Z}_i}
$$

• En parallèle, les admittances complexes s'additionnent :

$$
\boxed{\underline{Y}_{\epsilon q} = \sum_{i} \underline{Y}_{i}} \quad \text{ou} \quad \boxed{\frac{1}{\underline{Z}_{\epsilon q}}} =
$$

$$
\frac{1}{\underline{Z}_{\acute{e}q}} = \sum_{i} \frac{1}{\underline{Z}_{i}}
$$

#### · Exemple n°1

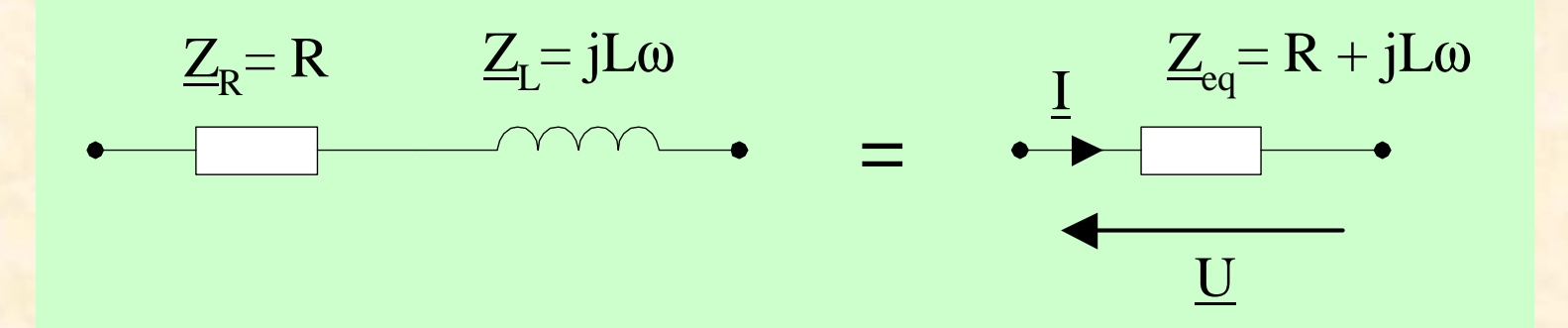

On en déduit la relation entre les valeurs efficaces :

$$
U_{eff} = Z_{eq}I_{eff}
$$
  
avec:  $Z_{eq} = |Z_{eq}| = |R + jL\omega| = \sqrt{R^2 + (L\omega)^2}$   
et le déphasage :  $\varphi_{u/i} = \arg Z_{eq} = \arctan\left(\frac{L\omega}{R}\right)$ 

Remarque : sauf exception  $Z_{\epsilon q} \neq \sum Z_i$ 

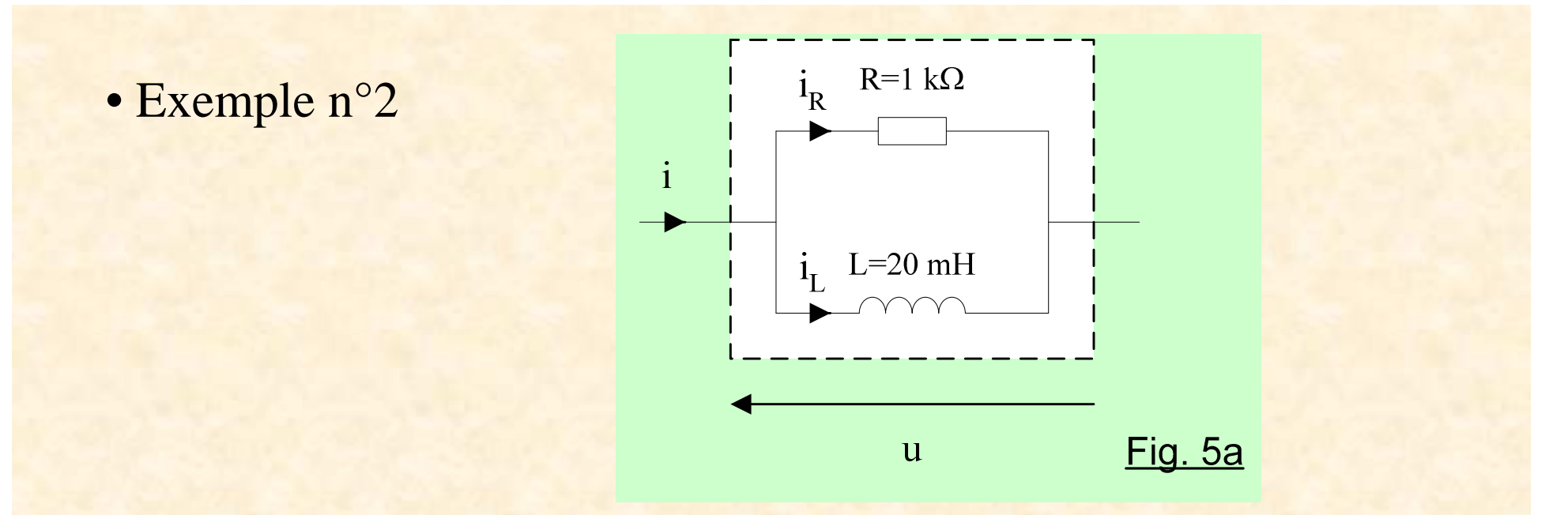

La tension d'alimentation u(t) est sinusoïdale alternative de valeur efficace 5 V et de fréquence 10 kHz.

Le circuit est linéaire donc le courant i(t) est sinusoïdal de fréquence 10 kHz.Calculer sa valeur efficace et le déphasage par rapport à u.

$$
\underline{Y}_{eq} = \underline{Y}_R + \underline{Y}_L = \frac{1}{R} - \frac{j}{L\omega}
$$
  
Loi d'Ohm :  $I_{eff} = Y_{eq}U_{eff} = \sqrt{\left(\frac{1}{R}\right)^2 + \left(\frac{1}{L\omega}\right)^2} U_{eff} = 6,39 \text{ mA}$   

$$
\varphi_{u/i} = -\arg \underline{Y}_{eq} = -\arctan\left(\frac{-\frac{1}{L\omega}}{\frac{1}{R}}\right) = +38,5^\circ
$$

En définitive :

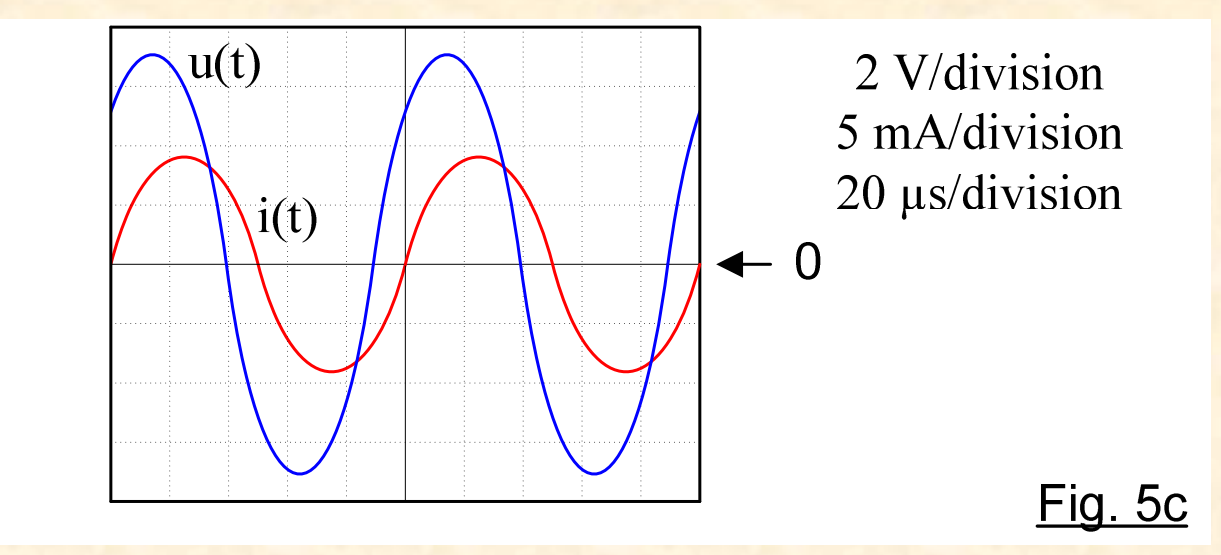

## **5-3- Théorèmes généraux**

 Les formules et théorèmes vus en régime continu (diviseur de tension, Thévenin – Norton, superposition …) se généralisent au régime sinusoïdal.

Analogies :

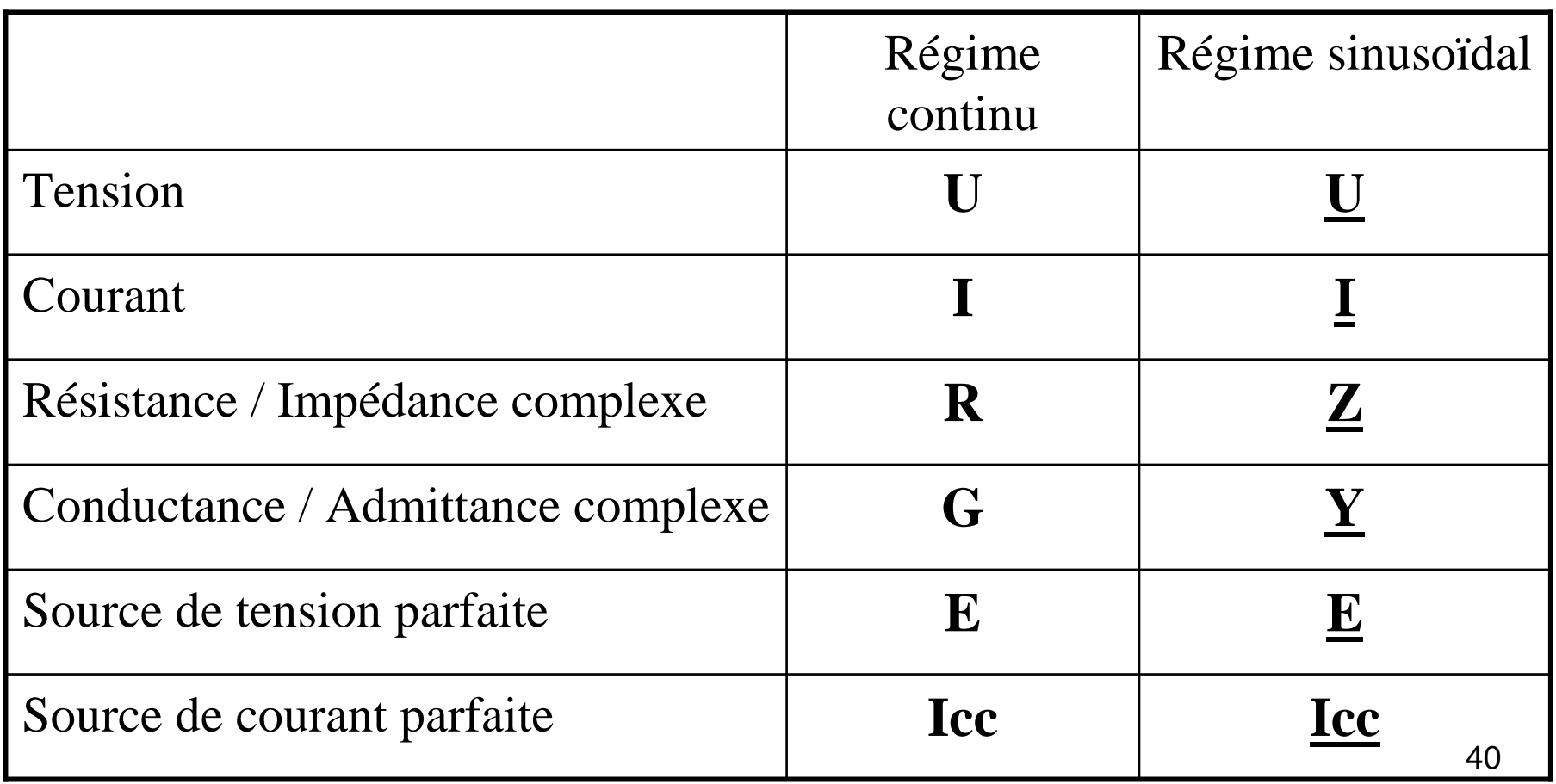

### Exemple : Théorème de Millman

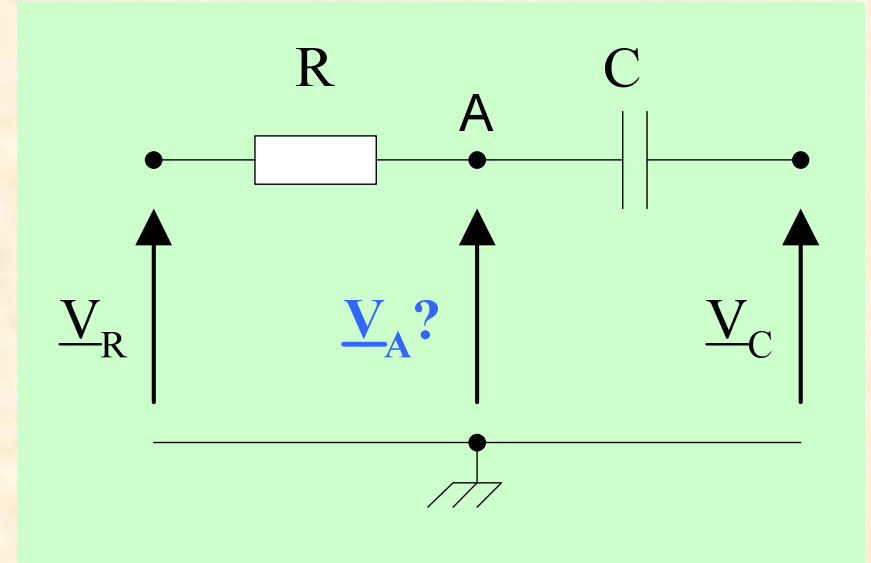

$$
V_{A} = \frac{\frac{V_{R}}{R} + jC\omega V_{C}}{\frac{1}{R} + jC\omega}
$$

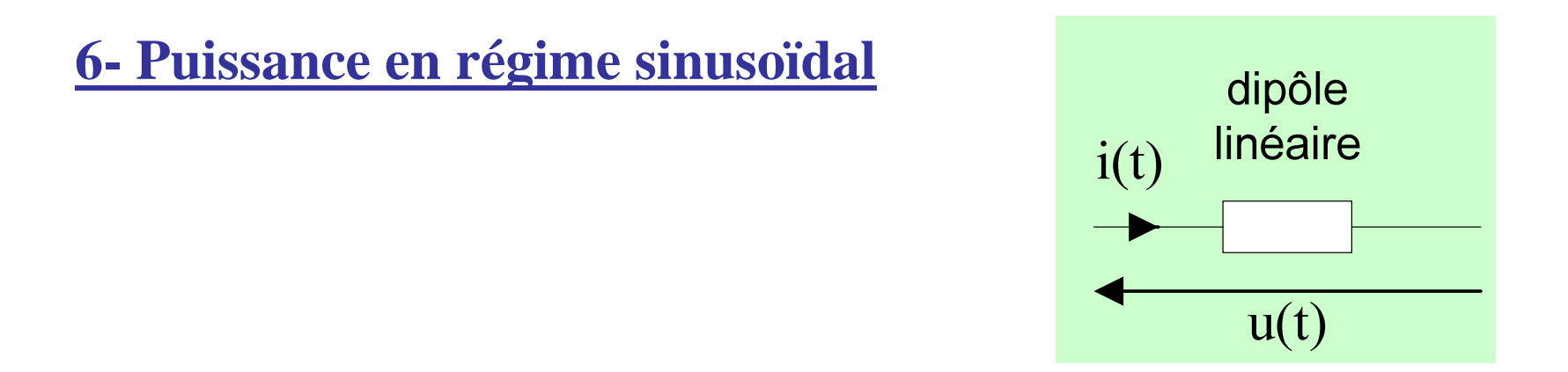

On montre que la puissance moyenne consommée (ou puissance active) est :

$$
\boxed{P = U_{eff} I_{eff} \cos \varphi_{u/i}}
$$

Le terme *cos* ϕ est appelé *facteur de puissance*.

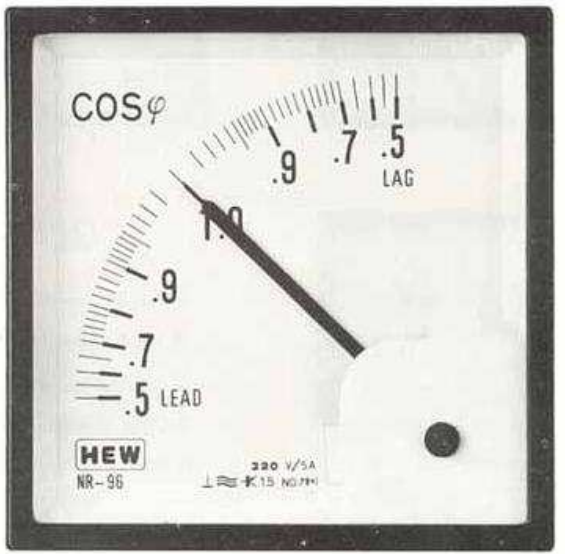

• **A.N.** : Calculer la puissance active d'un condensateur parfait.

On sait que :  $\varphi_{u/i} = -90^{\circ}$  $\Rightarrow P = 0$  watt (pas d'échauffement)